## **Gmail meter. Nuovo tools per le statistiche sul traffico mail.**

*di Paolo Franzese*

Image not found or type unknown

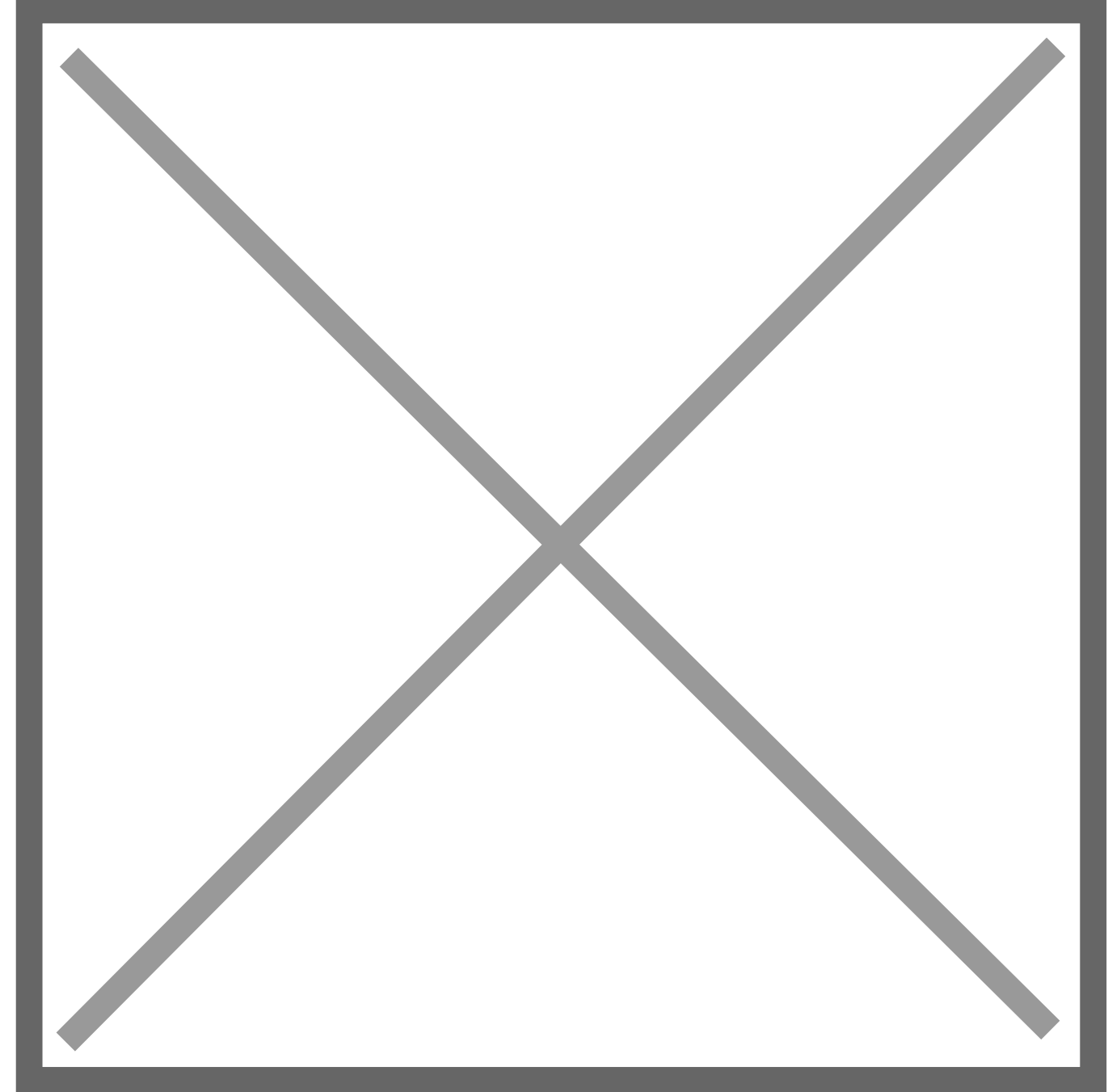

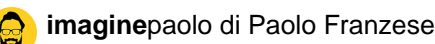

Google sta potenziando le offerte di servizi anche per Gmail. Ora ha attivato **Gmail meter** che fornisce la possibilità di ottenere delle statistiche relative al vostro traffico di posta elettronica attraverso un script.

Ogni mese riceverete una mail con il report dei dati relativi alle mail che avete ricevuto ed inviato ad ogni singolo indirizzo, gli orari nei quali scrivete o ricevete maggiormente posta, il tempo impiegato per rispondere alle mail e i caratteri utilizzati.

Per installare **Gmail meter** eseguite queste operazioni.

Aprite Google documenti e create un foglio di calcolo (spreadsheet). Cliccate su tools e andate su script gallery. A questo punto nella casella di ricerca digitate "**meter**". Uscirà **Gmail meter** e installate.

Tornando al foglio di calcolo troverete la voce "**Gmail meter**", cliccate e scegliete "get a report" qui vi verrà data l'opzione se scegliere un rapporto mensile o personalizzato. Cliccate su get it, attendete la chiusura del processo e chiudete il documento. Ora riceverete il rapporto del vostro traffico mail secondo la cadenza che avete richiesto.

L'ho testato personalmente e funziona. Ho già ricevuto il primo report.

Da un articolo scritto da Paolo Franzese il 4 Maggio 2012